# Contents of the Clarkson Archive Server **as** of **26** January **1990**

# Michael DeCorte

As this is the first issue of the year it will contain a characterization of the complete archive, including lists of many of the files. Subsequent articles this year will only contain updates.

Many changes have been made to the archive since my last report. First, the software has been entirely rewritten. It is now possible for all users to obtain all files stored. You are no longer restricted to text files and there are no file size limits. The software has also allowed me to create a more logical and convenient structure for archive. Second. changes at Stanford are now reflected in the archive within a week of their posting.

The new software keeps full accounting information. The latest statistics indicate that the archive server is servicing about 20,000 mail requests per year. resulting in about one terabyte of outgoing mail.

As always. submissions are encouraged. If you do submit a file please include at the top of the file: your name; your email address; your real address; the date. Also please make certain that there are no lines in the file longer than 80 characters as some mailers will truncate them. Mail should be sent to

archive-management@sun.soe.clarkson.edu

#### For Internet users: how to ftp

An example session is shown below. Users should realize that ftp syntax varies from host to host. Your syntax may be different. The syntax presented here is that of Unix ftp. Comments are in parentheses. The exact example is for retrieving files from  $\angle$ **EX**<br>Style; the syntax is similar for the other archives --only the directories differ. The directory for each archive is given in the text.

### Non-Internet users: how to retrieve by mail

To conserve space I will briefly describe only the the most common commands. Provisions have been added to respond to most operating systems in a logical manner. I strongly suggest that you request the help file to learn about these new commands.

To retrieve files, current indexes or help documentation, send mail to

## archive-server@sun.soe.clarkson.edu

with the body of the mail message containing the command **path** and any of the commands **help, index** or **send.** The **send** command must be followed by the name of the archive and then the files you want. The **path** command must be followed by a path from Clarkson to you in domain style format. Domain style format means that your address must be routed through Internet. Bitnet or registered UUCP sites. Therefore **host !user**  is guaranteed to fail. but **user@host .UUCP** should work. For example. this user should send

**To:** archive-server@sun.soe.clarkson.edu **Subject:** 

**help** 

**path user@host.UUCP** 

**send latex-style res.sty res-sample.tex index latex-style tex-style** 

Traffic on the network servers and gateways is usually very high. In order to provide improved service, local "slave" repositories are being maintained by volunteers. Since slave repositories are created to reduce network traffic, please obey any geographic or network restriction requested. The following areas will be covered by the volunteers listed.

Bitnet users:

Texas A&M maintains a list-server and fileserver which is already handling (with TEX-L) much of the Bitnet distribution of TEXhax. An

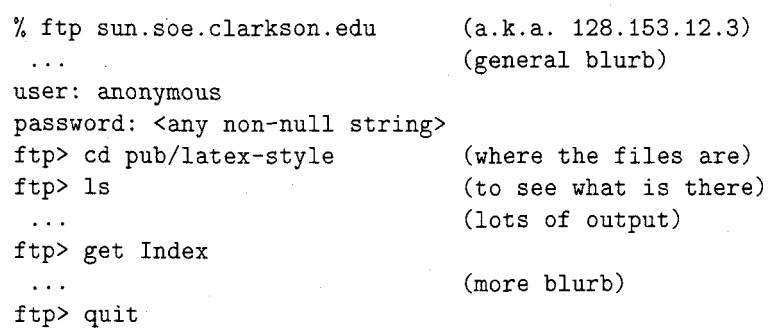

#### Sample FTP session for Internet users

inquiry via listserv will retrieve a list of all TFX-related files:

tell listserv at tamvml get tex filelist

UK users:

Aston University maintains a TFX archive covering all aspects of TEX, IATEX, METAFONT and ancillary software. UKTFX (like TFXhax) digests are distributed from Aston. For users with Colour book software, FTP access is available; for all users mail access is available. To use the mailserver send mail to

```
TeXserver@uk.ac.aston.tex
\frac{1}{2}yourname%yoursite@relay 
help
```
Italian users:

Marisa Luvisetto and Max Calvani maintain a SPAN/DECNET depository. They have software for redistribution including the LATFXstyle collection, Beebe's driver family, the TEXhax, TEXMAG and UKTEX magazines, dvitovdu. psprint. texsis. For more info on what is available and how to get it. please send a mail message to 39947: : luvisetto or 39003: :f isica. American users can also contact Ed Bell at 7388: : bell. Max Calvani's Internet address is fisica@astrpd.infn.it.

Canadian users:

A shadow copy of the L<sup>T</sup>EX Style Archive is kept on neat. ai .utoronto. ca and is updated automatically from the master source. It can be accessed via anonymous  $FTP(128.100.1.65)$ . Mail access is also possible by mailing to inf o@ai .utoronto. ca or utai! info. For more details about mail access. send a message to that address with a message body that reads

```
request: info 
topic: help 
request: latex-style 
topic: info
```
Additional volunteers for slave depositories should contact me.

### **Tape Distribution by USMail**

To obtain large quantities of files please use USMail. To do so, mail to

ERC Clarkson University Potsdam NY 13676 Send a self-addressed stamped tape (8mm. 0.25 inch. 0.5 inch) with a check for \$20 made out to Clarkson University and a list of the archives that you want (e.g. latex-style and texhax). You can ask for as many archives as will fit on the tape, but you may not ask for individual files. The tape will be written in Unix tar format. Unless you specify otherwise, the tape will be written at the highest possible density (0.5 inch at 6250 BPI. 8mm at 2.3 gigabytes per tape. 0.25 inch at 60 megabytes per tape). If you do not live in the US, we will provide postage if you send a self-addressed tape without stamps and a check for \$40 instead of \$20.

**Note:** If the tape is not self-addressed we will keep the tape and use it for backups.

You may obtain an index of all the top level archives by sending a self-addressed stamped envelope to the same address.

For your information. a portion of these funds is used to pay a student to copy the tapes. The remainder is placed into an account to purchase a disk drive dedicated to the archive server. Contributions are strongly encouraged and are tax deductible.

## **Distribution for IBM PC and clone users**

There are two sources.

David W. Hopper 446 Main Street Toronto, Ontario Canada M4C 4Y2

has IATFX style files only. Send:

- 1. Either one 1.44MB 3.5 inch diskette. one 1.2 MB diskette or four 360 KB diskettes. blank and formatted:
- 2. Indication of the format required;
- **3.**  A self-addressed mailer; and
- 4. A \$5.00 donation per set of files, to cover postage and equipment wear & tear. (If you live outside North America. airmail delivery will probably require more postage. You should probably contact David for details.)
- 5. No phone calls or personal visits please.
- **Jon Radel** P. *0.* Box 2276 Reston, VA 22090

has IATEX style files and other material including TFX. For a list of what is available and other **Rob Logan** information send a SASE.

# Listing of Directories and Files

 $\Box$  AMS-TEX Sources. Contains the TEX source needed to build  $A_{\mathcal{M}}S$ -TFX. It is a duplicate of the directory **tex/amstex** on labrea. Files are located in **pub/amstex** for ftp users. Mail users should use **amstex.** 

 $\Box$  A<sub>M</sub>S-T<sub>E</sub>X Style. Contains style files specific to AMS-TFX users. Files are located in pub/amstex**style** for ftp users. Mail users should use **amstexstyle.** 

**amstexsiam.sty**  $A_{\mathcal{M}}S$ -TFX style file for **amstexsiam-doc.tex** SIAM **amstexsiam-sample.tex** 

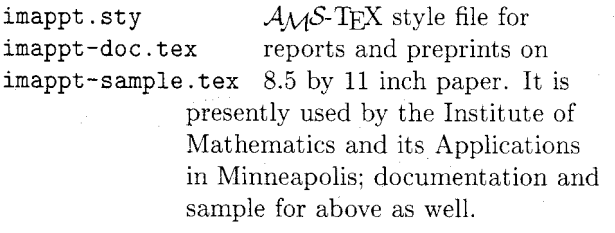

**mssymb** . **sty** Definitions for symbols in the two extra symbols fonts created at the American Mathematical Society.

 $\Box$  BIBTFX Sources. Contains the BIBTFX style files and the WEB files need to build BIBTFX. It is a duplicate of the directory **tex/bibtex** on labrea. Files are located in **pub/bibtex** for ftp users. Mail users should use **bibtex.** 

 $\Box$  BIBTFX Style. Contains files that are specific to version 0.99 of BIBTFX. Many of these files are to be used with files in the IATFX Collection. Files are located in **pub/bibtex-style** for ftp users. Mail users should use **bibtex-style.** 

**aaai-named** . **bst** AAAI conference

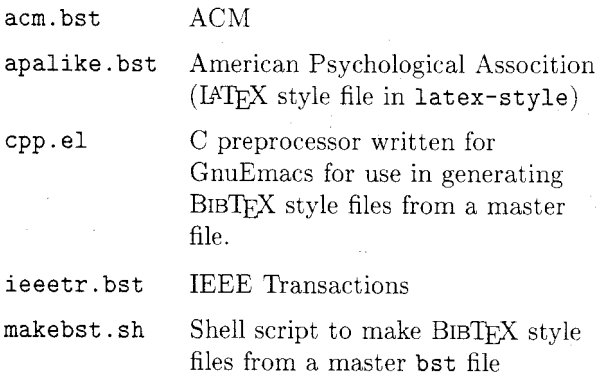

40 TUGboat. Volume 11 (1990). No. 1

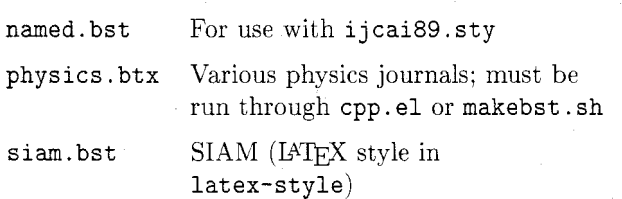

 $\Box$  BIBT<sub>F</sub>X 0.98 Style. Contains files that are specific to version  $0.98$  of BIBTFX. Many of these files are to be used with files in the LATFX Collection. Files are located in **pub/bibtex-style-0.98** for ftp users. Mail users should use **bibtex-style-0.98.** 

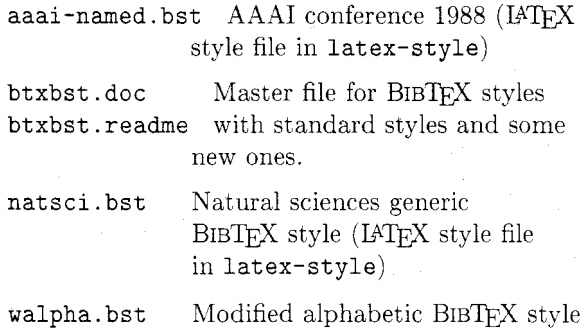

Canon 300. Contains the **pk** files at **300** dpi for canon laser printers. You should find this to be very complete. Files are loczted in **pub/canon300**  for ftp users. Mail users should use **canon300.** 

 $\Box$  CM Fonts. Contains the METAFONT files needed to build the CM fonts. It is a duplicate of the directory **tex/cm** on labrea. Files are located in **pub/cm-fonts** for ftp users. Mail users should use cm-fonts.

□ DVI Driver Standards. Contains digests from the DVI Driver standards committee and articles about DVI standards. Files are located in **pub/dvistandard** for ftp users. Mail users should use **dvi-standard.** Digests are named **drlver.YY** .MM where **YY** is the vear of the issue. MM is the month.

 $\Box$  Errata. Contains the TFX error logs and some documentation. It is a duplicate of the directory tex/errata on labrea. Files are located in **pub/errata** for ftp users. Mail users should use **errata.** 

Fonts 118. Contains the **pk** files at 118 dpi. Files are located in **pub/fontsll8** for ftp users. Mail users should use fonts118.

TLGboat. Volume 11 (1990). No. 1

 $\Box$  Fonts 96. Contains the pk files at 96 dpi. Files are located in pub/fonts96 for ftp users. Mail users should use fonts96.

 $\Box$  I#TEX Sources. Contains the TEX files needed to build LATFX. It is a duplicate of the directory tex/latex on labrea. Files are located in pub/lamport for ftp users. Mail users should use lamport.

 $\Box$  IAT<sub>E</sub>X Style. Contains files that are specific to LATFX. Some of the files have supporting BIBTFX style files that are in BIBTEX Style or BIBTEX 0.98 Style. Files are located in pub/latex-style for ftp users. Mail users should use latex-style.

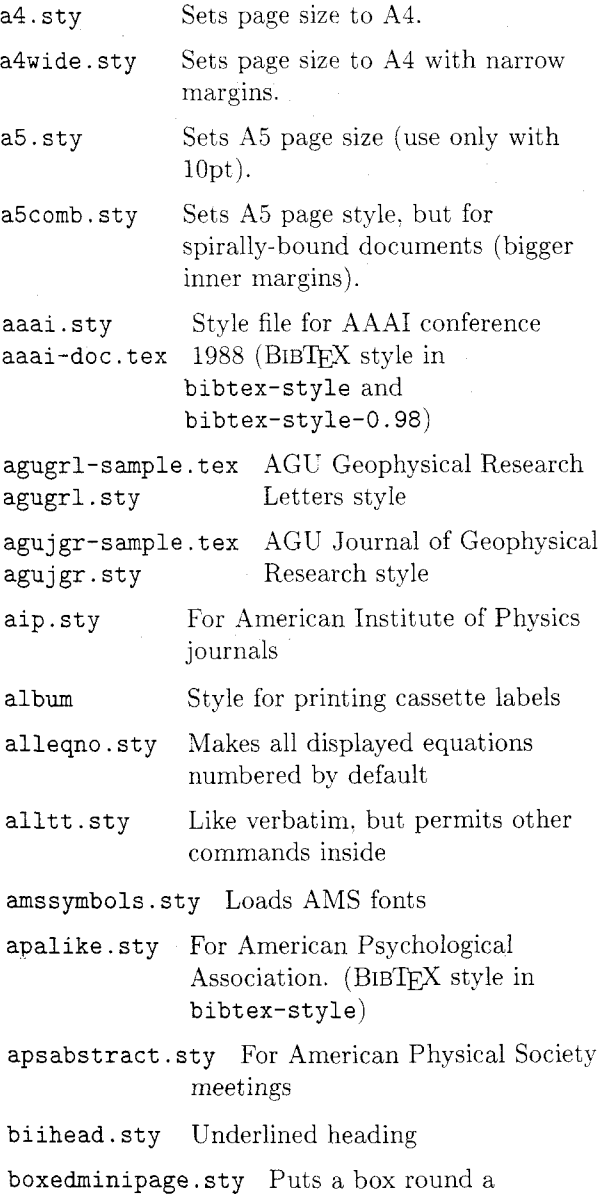

minipage

breakcites . sty Allows citations to break across lines bsf.sty Provides access to bold san serif fonts in IATFX captcont . sty Captions in continuations of floats catmac-doc . tex Commutative diagram macros catmac . sty cd.sty More commutative diagram macros cd-doc.tex changebar.sty Changebars for LATFX chapterbib.sty Allows LATFX and BIBTEX to cite. sty cup. sty cyrillic.sty Load Cyrillic font produce separate bibliographies for each chapter. Compresses lists of numbers in citations to ranges. and allows linebreaks with difficulty. For books in the Cambridge Lniversity Press. British Computer Society Workshop series. deproc-doc . tex DECUS proceedings style deproc.sty deproc.readme doublespace. sty Double spacing in text draft . sty Draft option for documents for debugging draf thead. sty Prints DRAFT in heading drop. sty For making large dropped initials for starting paragraphs eepic Picture environment that used tpic specials env. sty To print on envelopes epic An extended picture environment equations. sty Macros to to aid in constructing displayed equations espo. sty For Esperanto f ancyheadings. sty To modify the headers and footers farticle.sty French version of article.sty f ixup. sty Fixup plain's \bigl, etc. to track IAT<sub>F</sub>X size changes flowchart. sty To write flow charts fnpara. sty Sets footnotes as paragraphs

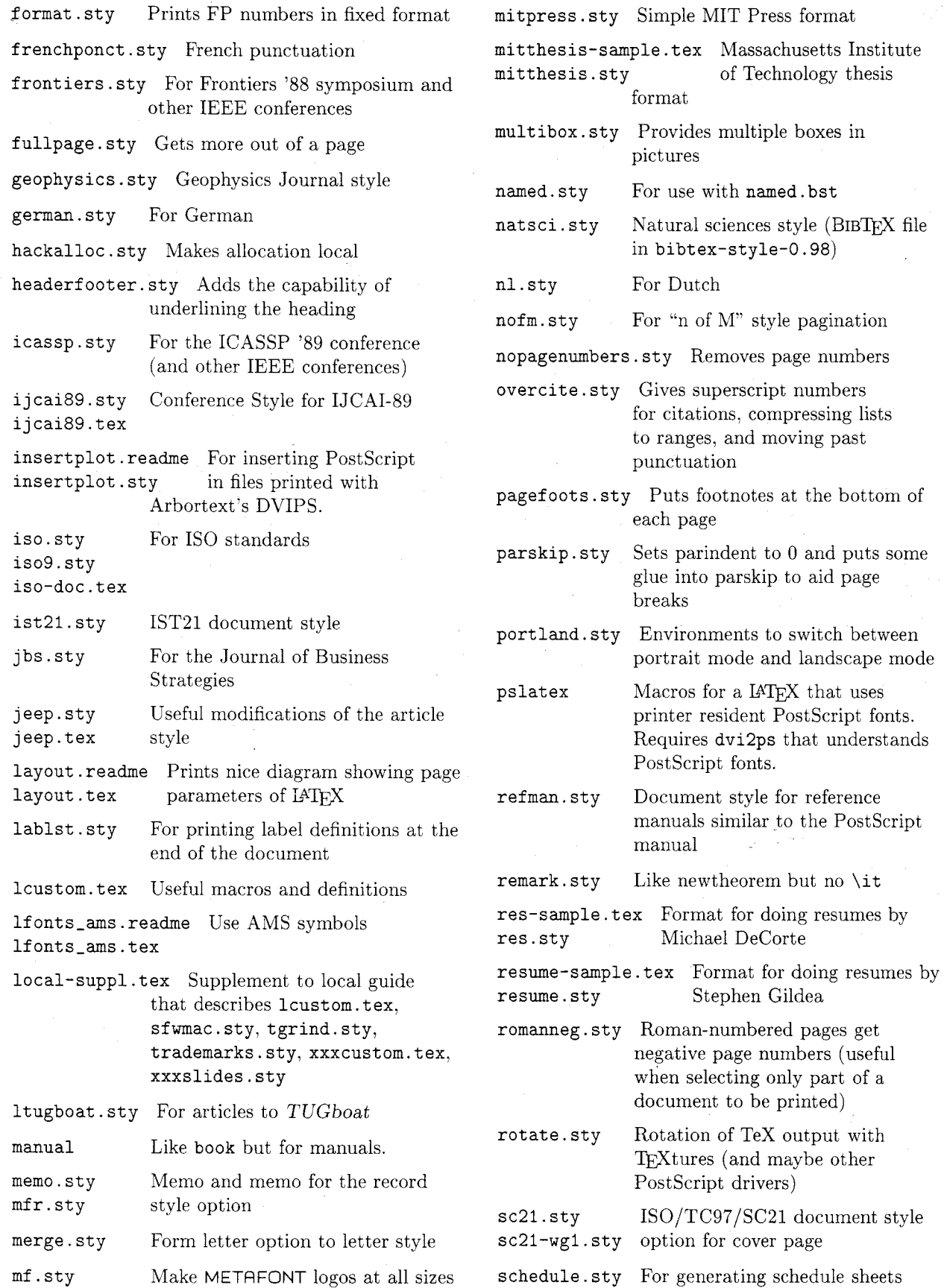

 $42\,$ 

#### TUGboat, Volume 11 (1990), No. I

- **screen. sty** Helps create a document suitable for screen previewing
- **semitic.sty** Used toset Semitic languages

**sf wmac** . **sty** Useful macros for Unix document ation

**showlabels** . **sty** Shows labels and references to them

- siam SIAM style (BIBTFX style in **bibtex-style)**
- **slem.sty** Change **\sl** to **\em**

**spacecites** . **sty** Gives spacing between citations

**subeqn** . **sty** Allows related equations to be numbered with the same number and further qualified by a.b.c etc.

**subeqnarray** . **sty** Allows related eqnarrays to be numbered with the same number and further qualified by a,b,c etc.

- **subf igure** . **sty** Allows related figures to be numbered with the same number and further qualified by a,b,c etc.
- **supertab. sty** Allows multipage tabulars
- **suthesis. sty** Stanford U thesis style

svma.sty Style for Springer-Verlag reports. **svsa.sty** single and multi-author

- **svma-doc** . **tex**
- tabls.sty Ruled and unruled tables made easy

tables-doc.tex Simulate minimum-lineskip glue **tables. sty** in tabular environments

- **tape** Files to setup tape libraries
- **texnames.sty** Define a couple more TFX names
- **tgrind. sty Tgrind** macros
- **threepart.sty** Three part page headers

**trademarks. sty** Definitions of common trademarks

- **twoup. sty** Changes the page sizes so that 2 pages can fit onto one with the help of **dvidvi**
- **ucthesis** U of California thesis style
- **ukdate** . **sty** Changes the **\today** command to UK style
- **ulem.sty** Use underlining for emphasis
- **usenix. sty** For Usenix conference proceedings

**vdm. sty** Vienna Development Method **vdm-doc.tex** 

**verbatimfiles .sty** Includes a file in a verbatim mode

**xxxcustom. tex** Supplementary macros for xxx-tex, for some xxx

**xxxslides** . **sty** Supplementary macros for SLITFX, includes slides.sty

METAFONT Sources. Contains the WEB files needed to build METAFONT. It is a duplicate of the directory **tex/mf** on labrea. Files are located in pub/mf for ftp users. Mail users should use mf.

 $\Box$  METAFONTware. Contains the WEB files for some of the METAFONT utilities. It is a duplicate of the directory **tex/mfware** on labrea. Files are located in **pub/mfware** for ftp users. Mail users should use **mf ware.** 

 $\square$  Misc Fonts. Contains miscellaneous META-FONT files. It is a duplicate of the directory **tex/local/cm** on labrea. Files are located in **pub/misc-fonts** for ftp users. Mail users should use **misc-fonts.** 

 $\Box$  P<sub>I</sub>CT<sub>E</sub>X. Contains the source for P<sub>I</sub>CT<sub>E</sub>X. Files are located in **pub/pictex** for ftp users. Mail users should use **pictex.** 

G **Ricoh** 300. Contains the **pk** files for Ricoh printers at 300 dpi. Files are located in **pub/ricoh300**  for ftp users. Mail users should use **ricoh300.** 

 $\Box$  TEX files. Contains miscellaneous TEX and METAFONT files. It is a duplicate of the directory **tex/local/lib** on labrea. Files are located in **pub/tex-f iles** for ftp users. Mail users should use **tex-f iles.** 

 $\Box$  TFX Fonts. Contains the METAFONT files for user contributed fonts. Files are located in **pub/tex-fonts** for ftp users. Mail users should use **tex-f ont s.** 

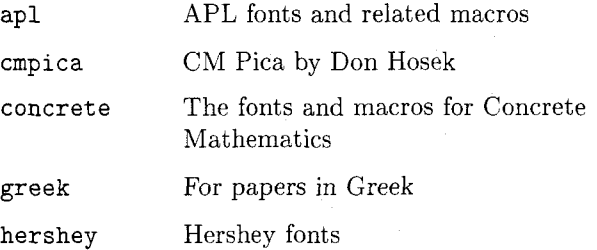

43

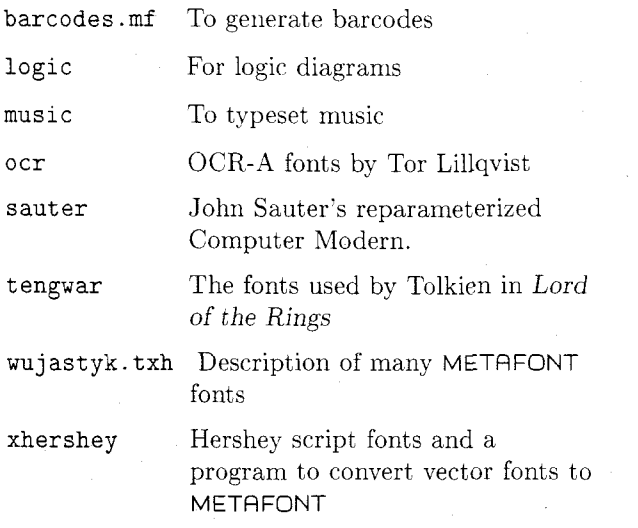

 $\square$  TEX lib. Contains the TEX and METAFONT files used by the TFXbook. It is a duplicate of the directory **tex/lib** on labrea. Files are located in **pub/tex-lib** for ftp users. Mail users should use **tex-lib.** 

 $\square$  T<sub>E</sub>X man. Contains manual pages to the T<sub>E</sub>X programs. It is a duplicate of the directory **tex/local/manl** on labrea. Files are located in **pub/tex-man** for ftp users. Mail users should use **t ex-man.** 

 $\Box$  T<sub>F</sub>X misc. Contains miscellaneous T<sub>F</sub>X programs. It is a duplicate of the directory **tex/etc** on labrea. Files are located in **pub/tex-misc** for ftp users. Mail users should use **tex-misc.** 

 $\Box$  TEX Programs. Contains programs that are of general interest to TFX users. Files are located in **pub/tex-programs** for ftp users. Mail users should use **tex-programs.** 

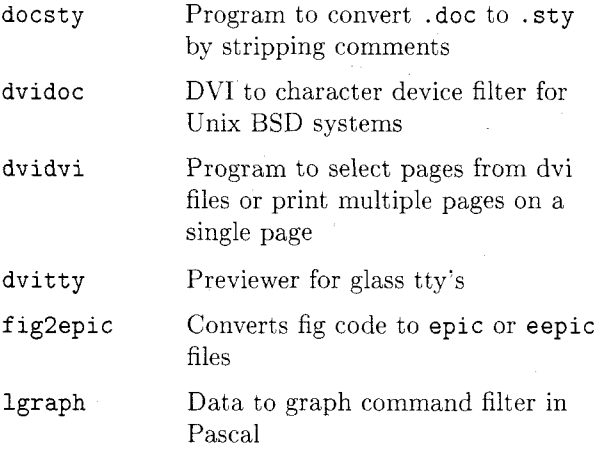

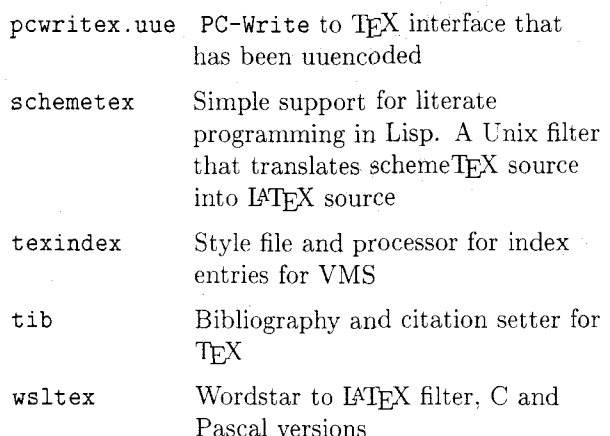

 $\Box$  T<sub>F</sub>X Sources. Contains the WEB files needed to build TFX. It is a duplicate of the directory  $text{tex}/text{tex}$ on labrea. Files are located in **pub/tex-sources**  for ftp users. Mail users should use **tex-sources.** 

 $\square$  T<sub>F</sub>X Style. Contains style files for plain T<sub>F</sub>X. Files are located in **pub/tex-style** for ftp users. Mail users should use **tex-style.** 

- **cell** Allows for both vertical and horizontal spans within a ruled table, and takes steps to prevent 'nubs' and 'gaps' when rules are used. **dayofweek. tex** Computes day of week and phase of moon; examples of how to use TEX arithmetic capabilities **declare. tex** Allocates local registers **epigram. tex** Prints text either centered or in a displayed paragraph **<sup>f</sup>igplace** . **tex** Handles floating insertion **f** npara. tex Sets footnotes as paragraphs **hyphen-nederlands.tex** Dutch **hyphen.tex ithyphen. tex** Italian **hyphen. tex mssyrnb** . **tex** Definitions for symbols in the two extra symbols fonts created at the AMS. **scorecard. tex** Prints a baseball scorecard for one team
- select .tex Selectively prints pages in a document
- **texinf o** . **tex** Handles Gnu texinfo files
- **texpictex. tex** tpic **\special** changes to tpic \s<br>P<sub>I</sub>CT<sub>E</sub>X

**whax Digests.** Contains all of the back issues of T<sub>F</sub>Xhax. Files are located in pub/texhax for ftp users. Mail users should use **texhax.** Files are named **texhax** .YY .NNN where **YY** is the year of the issue and NNN is the issue number.

0 MAG **Digests.** Contains all of the back issues of TFXM<sub>A</sub>G. Files are located in pub/texmag for ftp users. Mail users should use **texmag.** Files are named **texmag** .V .NN where **V** is the volume number and NN is the issue number.

**Wware.** Contains the **WEB** programs that manipulate the files used by TEX. It is a duplicate of the directory **tex/texware** on labrea. Files are located in **pub/texware** for ftp users. Mail users should use **texware**.

TFM. Contains the **tfm** files for most fonts. Files are located in **pub/tfm** for ftp users. Mail users should use **tfm.** 

**Transfig Sources.** Contains the **C** source for Transfig; a program that converts Fig output to other forms such as P<sub>I</sub>CI<sub>F</sub>X. Files are located in pub/transfig for ftp users. Mail users should use **transf ig.** 

**TUGboat Files.** Contains files related to TUGboat. It is a duplicate of the directory **tex/tugboat**  on labrea. Files are located in **pub/tugboat** for ftp users. Mail users should use **tugboat.** 

**UKTEX Digests.** Contains all of the back issues of UKT<sub>F</sub>X. Files are located in pub/uktex for ftp users. Mail users should use **uktex.** Files are named **uktex** .YY. NNN where **YY** is the year of the issue and NNN is the issue number.

**WEB.** Contains the **WEB** files to build the **WEB**  system. It is a duplicate of the directory **tex/web**  on labrea. Files are located in **pub/web** for ftp users. Mail users should use **web.** 

**WEB2c.** Contains the compressed tar files for **web2c.** It is a duplicate of the directory **tex/web2c**  on labrea. Files are located in **pub/web2c** for ftp users. Mail users should use **web2c.** 

> o Michael DeCorte 2300 Naudain Street H Philadelphia. PA 19146 Bitnet: mrd@clutx

# - **IBM** VM/CMS **Site Report**

#### Dean Guenther

Effective January  $1^{st}$ , 1990 I will no longer be the VM/CMS site coordinator. I have handed the baton to Joachim Lamrnarsch. Joachim. the president of Germany's national TFX organization DANTE, has been in the TEX community for some time and is already distributing VM/CMS TFX in Europe. I will continue to offer phone consulting for VM/CMS users in North America, so that this set of users will not need to call trans Atlantic for help. Electronic mail requests for help should now be sent to Joachim instead of myself. Joachim's Bitnet address is **X92@DHDURZ1.** 

One goal I am working on with Joachim is to make available the VM/CMS distribution by FTP and over Bitnet. Hopefully before long. an issue of TUGboat will describe how to do this.

Maria Code now has TFX 2.991 for distribution. Peter Breitenlohner (Germany) is working diligently on TFX 3.0, and as soon as all of the conversion is done. Maria will be given a new copy for distribution.

> 0 Dean Guenther Computer Service Center Washington State University Computer Science Building Pullman. WA 99164 Bitnet: **GUENTHEROWSUVMl**